## Scripts sous Linux PDF - Télécharger, Lire

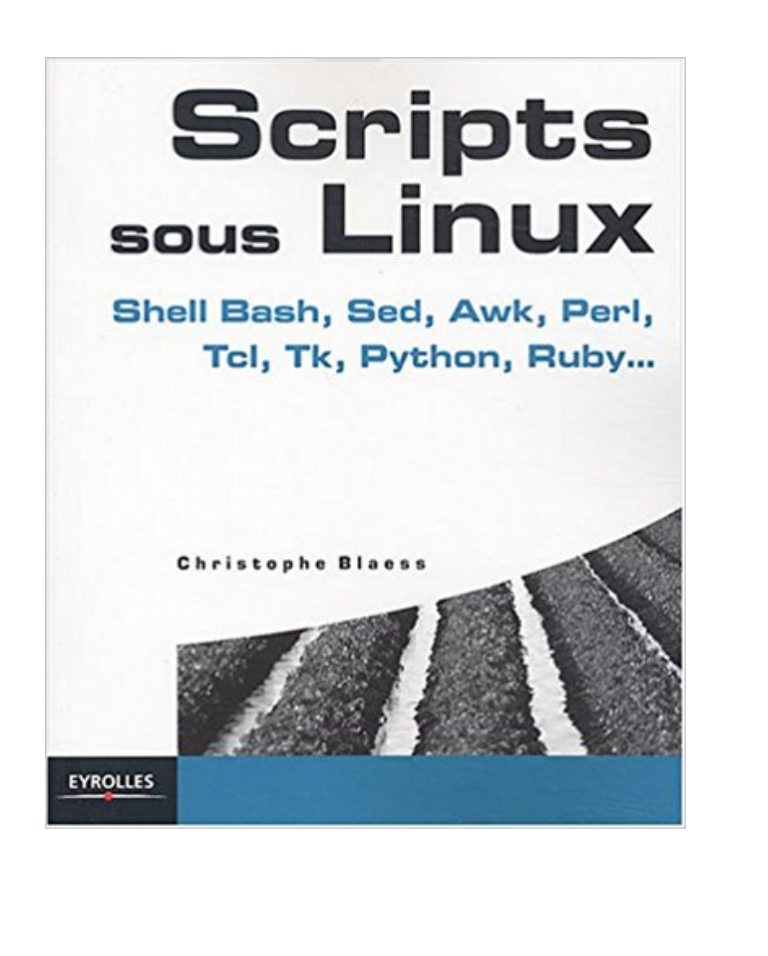

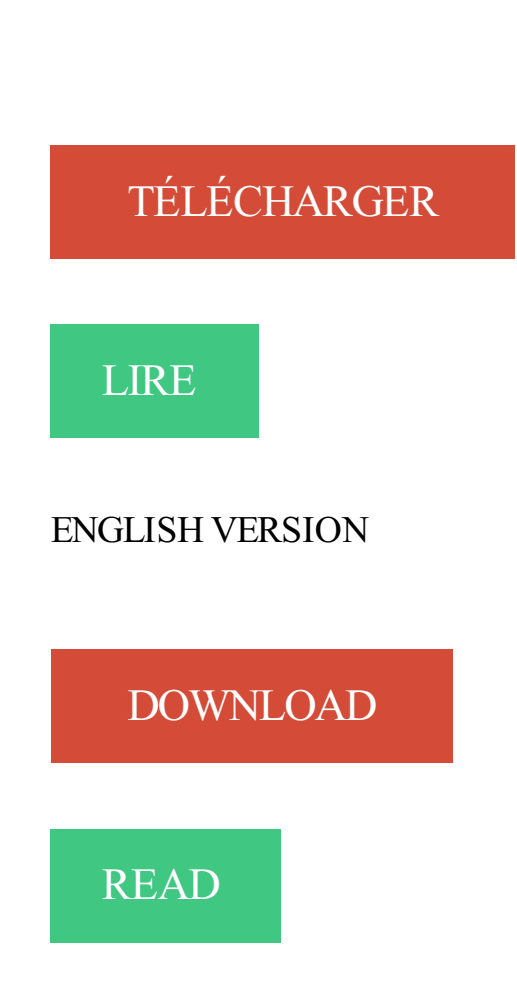

## Description

La plate-forme Linux offre aux administrateurs système et aux programmeurs un choix de langages de scripts d'une richesse sans équivalent, qu'il s'agisse d'automatiser les tâches d'administration, de construire des interfaces graphiques, d'effectuer des traitements automatisés sur des fichiers texte, de "parser" des documents XML ou encore de développer des applications Web. L'auteur explique dans cet ouvrage de référence quel langage choisir en fonction de ses besoins, avant de présenter en détail la syntaxe et les techniques de programmation des principaux d'entre eux : Tcl, Tk, Python et Ruby pour leurs notions essentielles ;shell Bash, Sed, Awk et Perl jusqu'à un niveau avancé. A qui s'adresse cet ouvrage ? Aux étudiants en informatique (1er et 2e cycles universitaires, écoles d'ingénieur...) ; aux programmeurs Linux ;aux administrateurs système en charge d'un parc Linux

Ecrire un shell-script bash : La syntaxe, les variables spéciales, la mise en place de tests, de boucles et de fonctions, manipuler les paramètres et les signaux.

7 avr. 2015 . Si vous avez des actions assezrépétitives à effectuer sous Linux, il peut être malin de faire des scripts Nautilus, c'est-à-dire un script.

18 nov. 2016 . Un petit script bash pour réaliser des tests de performances de la bande passante et des disques durs sous Linux :

Un langage de script est un langage de programmation qui permet de manipuler les . Script shell : sh ; bash ; ksh ; zsh ; csh ; tcsh ; fish pour GNU/Linux et Unix ;; Cmd . (Quand je programmais sous RSTS sur un PDP-11, j'ai assurément traité.

Scripts Shell sous Linux: Mise en oeuvre de 5 projets. Front Cover · Théo Schomaker, Jean-Marc Baranger. Ediciones ENI, 2008 - 282 pages.

5 mai 2014 . Dans la gestion d'un serveur sous Linux, il peut s'avérer pratique que . Cet article décrit la procédure pour exécuter un script au moment du.

12 déc. 2011 . Admettons que je lance un script en arrière-plan sous Linux : nohup myScript &. Je souhaite savoir s'il tourne correctement, dans ce cas,.

20 déc. 2013 . Programmation système en C sous Linux. N°11054, 2002, 932 pages. D. Taylor.  $-100$  scripts shell Unix. N°11483, 2004, 366 pages. D. Taylor.

20 avr. 2014 . Lister et tuer les processus en cours sous Linux. Tuxicoman | 20 avril . pgrep -lf php » pour lister les scripts php par exemple ! Nono 22 avril.

Une large gamme de langages, de nombreux domaines d'application. La plate-forme Linux offre aux administrateurs système et aux programmeurs un choix de.

27 sept. 2011 . Guide avancé d'écriture des scripts Bash .. 35.1. Feuille de style non officielle d'écriture de scripts · 36. Divers . Scripts sous Windows · 37.

alors ca fait un moment que j'ait pas fait de bash ou autre script… donc je viens vers vous pour savoir comment faire cette fameuse boucle, et le.

full-backup - Scripts de sauvegarde/restauration système sous Linux.

https://www.ib-formation.fr/.linux.scripts.linux/./scripting-sous-unix-linux

Tux la mascotte de LINUX. Bash (Bourne Again Shell, le shell de Linux) .. Les script shells peuvent être également enregistrés dans les répertoires habituels ... un sous-shell qui aura la responsabilité d'interpréter et d'executer le script (par.

https://www.kelformation.com/./formation-ecriture+de+scripts+en+shell+sous+unix+linux+perfectionnement-286675.htm Il se présente sous la forme d'un fichier contenant une ou plusieurs .. bash (Bourne Again SHell) : conçu par le projet GNU, shell linux ; le shell par défaut sur.

Ce livre sur les scripts shell s'adresse aux utilisateurs et administrateurs des systèmes Unix/Linux souhaitant s'entraîner à l'écriture de scripts shell. Scripts. Shell. sous. Linux. Mise en œuvre de 5 projets Ce livre sur les scripts shell présente la mise en œuvre de projets dans un environnement industriel.

Connaître les principes et les avantages du système Linux - Connaître et savoir utiliser les commandes de base permettant de lancer des programmes sous.

Maîtriser la programmation de scripts shells portables, plus particulièrement ksh et bash, ainsi que leur exploitation.

Il suffit de copier (en tant que root) le script showexe py dans le répertoire /usr/local/bin/, sous le nom showexe. Ceci étant fait, il ne vous restera qu'à le rendre.

21 oct. 2013 . TUTO GRATUIT vidéo Bash Programmation Linux scripting : Acquérir les . Enrichir un script shell avec des fonctions et sousshells, Manipuler.

Bonjour, je travaille sous linux SuSE 8.2 et je souhaite faire qques scripts sous linux (Pour l'école) malheureusement le cours que nous donne. 30 mars 2012 . Apprenez à exécuter un script shell, bash ou ksh sous Linux.

Dans ce cas, vous devez aussi avoir sous la main une machine Linux contenant un .. Si vous voulez forcer la mise à jour : updatedb (script basé sur find ).

Découvrez Scripts sous Linux le livre de Christophe Blaess sur decitre.fr - 3ème libraire sur Internet avec 1 million de livres disponibles en livraison rapideà.

30 oct. 2009 . Pour cela, sous linux, il existe la commande iconv. . voulu encodeTo='UTF-8' # application du script sur les fichiers \*.php for filename in ` find.

Noté 5.0/5. Retrouvez Langages de scripts sous Linux et des millions de livres en stock sur Amazon.fr. Achetez neuf ou d'occasion.

14 août 2008 . Premier script. Avec votreéditeur detexte préféré, saisirces deux lignes dans lefichier « test.sh » : #! /bin/bash echo "Bonjour le monde".

Connaître les différentes instructions utilisables dans un script shell; Ecrire des scripts simples d'exploitation Unix/Linux; Effectuer le debugging d'un script shell.

29 nov. 2014 . Cetarticle propose quelqueséléments pour réaliser des scriptsàlancer sur des système GNU/Linux et plus particulièrement Debian ou.

21 janv. 2017 . 101 commandes indispensables sous linux ... vous lancez unetache(un script qui varéencoder plusieurs GBde vidéos parex,ce qui prend.

Shell Bash, Sed, Awk, Perl, TCL, TK, Python, Ruby, Script sous Linux, Christophe Blaess, Eyrolles. Des milliers de livres avec la livraison chez vous en 1 jour ou.

.contient différents scripts desurveillance del'activité d'un serveur Linux . Cescriptest diffusésous lalicence EUPL v1.1 # # This script is released under.

9 déc. 2015 . Objet : Apprendre à rédiger des scripts sous bash . Débutant, à savoir : Utiliser GNU/Linux en ligne de commande, tout commence là  $!$ . :-).

Création d'un script shell sous GNU/Linux pour automatiser des taches répétitives.

3 mars 2015 . . les recherches defichiersen ligne decommandesous Linux avecfind .est « toto » qui nesont pas un sous-répertoire de « /scripts/bash ».

24 juin 2009 . . rendre un script executable sous linux, un fichier executable sous linux, ubuntu script executable, comment rendre un script executable linux,.

Ce livre s'adresse aux utilisateurs et administrateurs des systèmes Unix/Linux souhaitant se former à l'écriture de scripts shell.

Dès lors, vous pouvez exécuter votre script php plus « simplement » sous Linux :./test.php.

10 mai 2013 . Bonjour, jesuis programmeuren cet j'aimerais savoir siilest possible de programmer des scriptsen csous kalilinux,car pour l'instant, je n'ai.

23 févr. 2015 . Il est en effet intéressant de pouvoir automatiser la sauvegarde des bases de données d'un serveur car elles contiennent souvent des.

Installation de Perlsous Linux . Exécution d'un script bash dans un programme Perl. Sous Ubuntu 10.04 LTS ilfaut installer le paquet perl pour pouvoir.

Commentécrire de petits scripts permettant d'automatiser laréalisation de...àla variable REP le nomdechacun des sous-répertoires du répertoire courant,.

Les systèmes UNIX / Linux bien qu'austères en apparence, permettent d'exécuter des ensembles de tâches sous forme de script. Il s'agit de scripts shell, mais.

Apprenez à lancer votre premier script PHP que ce soit en ligne de. Le résultat de l'exécution du script s'affichera alors dans la console. . 3.2.1.3.sous linux.

Studio de développement Web et mobile, basé à Montréal. Nous développons des solutions numériques pour les entreprises et les agences numériques.

GNU/Linux Magazine n° 131 | octobre 2010 | Damien Balima. Les scripts de cet article sont testés sous mawk (version 1.3.3) et sous gawk (version 3.1.7).

Powershell est une fenêtre de commande pour Windows (et maintenant Linux) dans le style de Bash, mais avec un langage de script orienté objet. Uneconfiguration par défaut pour un environnement de déploiement Standard avec des bases de données SQL Servercontient les sous-dossiers et les scripts.

6 nov. 2015 . Telle est la raison d'être de cette page qui aborde le B.A.BA des scripts bash sous Linux ainsi que les différents endroits où ils peuvent se.

bonjour, un script et un fichier texte commencant par #!/bin/sh exemple de script pour faire une sauvegarde #!/bin/sh #sauvegarde du dossier. Problématique. Vous souhaitez pouvoir faire appel à des scripts ou commandes Linux, automatiquement, certains jours ou heures.

Découvrez la réédition d'un ouvrage de référence sur la programmation sous Linux. Complet, clair et précis, cet ouvrage est idéal pour débuter la. 14 août 2016 . Écrire un script; Rendre un script exécutable; Le chemin d'une. Un script shell est un fichier en mode texte. .. ou encore sous la forme:

13 janv. 2017 . Installer leshellBash (Linux) sous Windows 10 . des outils Linux et de développer ses propres scripts Shell directementsous Windows.

17 mars 2009 . Dans cet article nous allons voir comment automatiser le démarrage d'un service ainsi que son arrêt sur un système GNU/Linux (plus.

Sauvegardez! Sauvegardez! Sauvegardez! On ne le dira jamais assez. Protégez vos données très simplement grâce à ce script de sauvegarde. 2 tutos gratuits Création d'un script shell. 06:49. Gestion des droits utilisateurs sous Linux chmod/chown/chgrp. 05:43. Configuration du réseau sous Linux.

16 déc. 2014 . Bonjour à tous, Pour un certain nombre de raisons que je ne souhaite pas connaître, vous voulez lancer un .bat depuis votre pc windows qui.

30 oct. 2017 . En effet, toutes lescommandes quel'on utilise dans les scripts shell. Uneamélioration duBourne Shell, disponible par défautsous Linux et.

13 juin 2012 . Voici un petit tuto simple pour vous présenter lacréation d'un script bash decréation de dépôts SVN (subversion) sous Linux, le tout avec choix.

11 avr. 2010 . Exemples d'utilisation courante delacommandefind (shellUNIX/Linux) . Exécuter un script dans tous les répertoiresetsousrépertoires. find .

8 juin 2011. J'ai déjà indiqué comment allumer/démarrer un PC à distance via le wakeonlan et comment éteindre un PC à distance via ssh. Pour mon.

encore sous Bash 1.14. Nous admettrons donc que la distribution Linux « standard » utilise Bash 2. Toutefois, nous indiquerons ultérieurement les limitations.

Les scripts shell sont des fichiers exécutables permettant de lancer . Exemple d'appel de fichier script (s2.sh, ici) et # illustration des sous-shells. # # Un script.

Sous Linux, le moyen le plus simple est de créer ce script de démarrage dans le répertoire home en l'appelant .pythonstartup. Ensuite, ajouter une variable.

4 déc. 2012 . La fonction source() permet d'exécuter un script R depuis la console R. Elle a un argument obligatoire: le nom du script. Soit le fichier exemple.

Faire un tunnel TCP (port forwarding) sous Linux avec netcat. Voici comment faire un tunnel TCP sous Linux avec netcat, pour se connecter à n'importe quoi via.

Le terminal pour débutant écrire un script Comment écrire un script dans un fichier Enregistrer un fichier avec nano Comment exécuter un fichier sous Linux.

les scripts shells sont des commandes du système que vous connaissez déjà : ls, cut, . Shell, disponible par défaut sous Linux et Mac OS X. ksh : Korn Shell.

21 oct. 2014 . Salut, Suiteàl'abandon de KTIGCC, j'aicherché unealternative multilangages. Je mesuis donctourné vers Atom(Sous Windows, il faudra.

4 mars 2008. Bonsoir, Je bute sur un petit problème, je souhaite inserrer un petit batch au démarrage de Linux, normalement dans /etc/rc0.d on inserre un.

Scripts sous Linux. Shell Bash, Sed, Awk, Perl,. Tcl, Tk, Python, Ruby . La programmation sous shell nécessite naturellement des variables, pour stocker des.

www.plb.fr/formation/unix-linux/formation-shell,9-71.php

Les runlevel sont les différents niveaux de démarrage/arrêt sous Unix/Linux. De petites . Des scripts shell existent dans le répertoire /etc/init.d/ Ces scripts.

22 janv. 2009 . Ajouter une ligne au début ou à la fin d'un fichier texte sous Linux . Cette astuce sera particulièrement utile lors d'un développement de script.

11 nov. 2014 . Voici un siteavec plein descripts :www.bashscripts.info. BASH- Optipng . Cescriptmarchesous Gnome(dépend de Gconfeditor). Ilchange.

Un script stellarium est un fichier texte, muni de l'extension .sts . Sous Linux vous devez changer le "owner" du dossier.stellarium360 pour modifier et ajouter à.

J'ai un script VBS d'une centaine de ligne que j'executai sous wndows. Aujourd'hui je souhaiterai pouvoir l'executer sous linux (Debian 3.1).

17 janv. 2009 . Shcest un programme qui permet decompiler ses scripts shell pouren . quelescripting doit rester du scripting, mêmesisous Linux/UNIX il.

Retrouvez Scripts Shell Linux et Unix: Avec 30 scripts prêts à l'emploi. et des millions . Scripts shell - Programmez sous Unix/Linux (sh, ksh, bash) - Exercices et.

22 oct. 2013. Un petit script de démarrage pour les serveurs Minecraft sous linux.

25 May 2015 - 20 min - Uploaded byMoustapha FallVoici uneintroduction sur les Scripts sous Linux. . Linux :Lancer vos scripts Bash au .

5 janv. 2011 . Cette pourcetreraison quej'ai bricolé un petitscript Bash quirassemble vos fichiers deconfeten fait un bellearchivetar.bz2 prête àêtre.

Scripts shell sous linux mise en oeuvre de 5 projets est un livre de T. Schomaker et J.m. Baranger. Synopsis : Ce livre sur les scripts shell présente la.

30 déc. 2013 . Pour les besoins d'un test je voulaisconnaitrela durée d'exécution d'un script.

Faites en sorte si vos scripts awk doivent fonctionner sur des plates-formes . et sous LINUX, de même quand on insère la commande dans un script, on fait.

16 nov. 2011 . Apprendre à faire un script en Bash : Ce tutoriel vous présente comment . Pour apprendre à créer des scripts SHELL sous Linux cliquer ici.

26 déc. 2013 . J'ai écris pour mon usage personnel un petit script en bash pour GNU/Linux permettant de rapidement mettre en place un environnement de.

12 juin 2013. Sauvegarde automatisé en script des bases de données et sources de vos. de backup de différents répertoires dans un shell script sous linux.

9 juil. 2013 . Des scripts desauvegardes/backups d'annuaires ou de base de données, . dechiffrer n'importe quelscript interprétésous un terminal Linux.

6 juin 2009 . update-rc.d est unecommande bien pratique puisqu'elle vous permet d'exécuter des scripts quand lerunlevel du systèmechange(au. Pour pouvoir exécuter un script ou un programme en ligne de commande il y a , votre scriptexécutable: voir l'article Attributions et droits sous GNU/Linux Ex:.

13 déc. 2009 . Liste d'exercices résolus en shell scripts Bash. . Créer un script qui doit calculer le nombre de fichiers standard, de sousrépertoires, et d'exécutables d'un répertoire quelconque ... La section « Le Shell » de la FAQ Linux.

9 févr. 2015 . Sous linux, ilexiste différente manière d'exécuter un script bash. Je vousenmontre plusieurs sous Ubuntu.

9 mai 2014. Pour lancer un programme au démarrage, on utilise des scripts sous linux. Il existe différentes façons de démarrer/configure ces scripts au.

2 oct. 2010 . Cescript interactifa pour but defaciliter lacréation decomptesous LINUX: nomdu user, groupes, date d'expiration,choix du

## répertoire home.

Ce livre est une introduction à la programmation par scripts sous Linux. Il permet d'aborder l'écriture de scripts shell, l'utilisation des expressions rationnelles,.

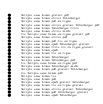